## **Virtual Disks Virtual Disks Why Should I Care? Why Should I Care?**

## **Dan Janda The Swami of VSAM The Swami of VSAM**

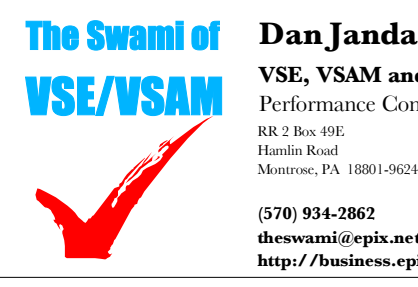

**VSE, VSAM and CICS** Performance Consultant RR 2 Box 49E Hamlin Road Montrose, PA 18801-9624

**(570) 934-2862 theswami@epix.net http://business.epix.net/~theswami** World Alliance of VM,VSE and Lin Colorado Springs, Colorado April 2005

> Copyright 2005 by Dan Janda The Swami of VSE/VSAM

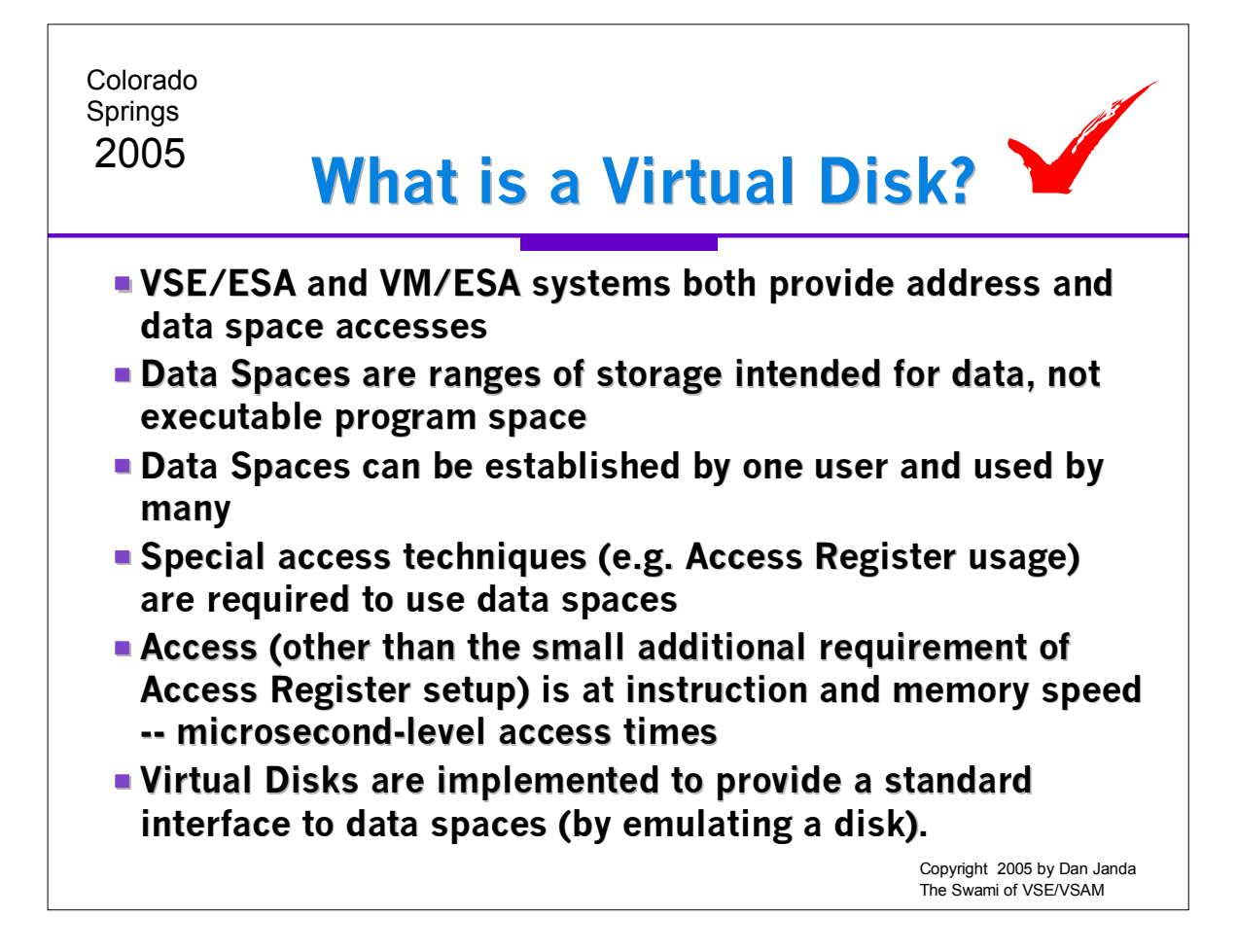

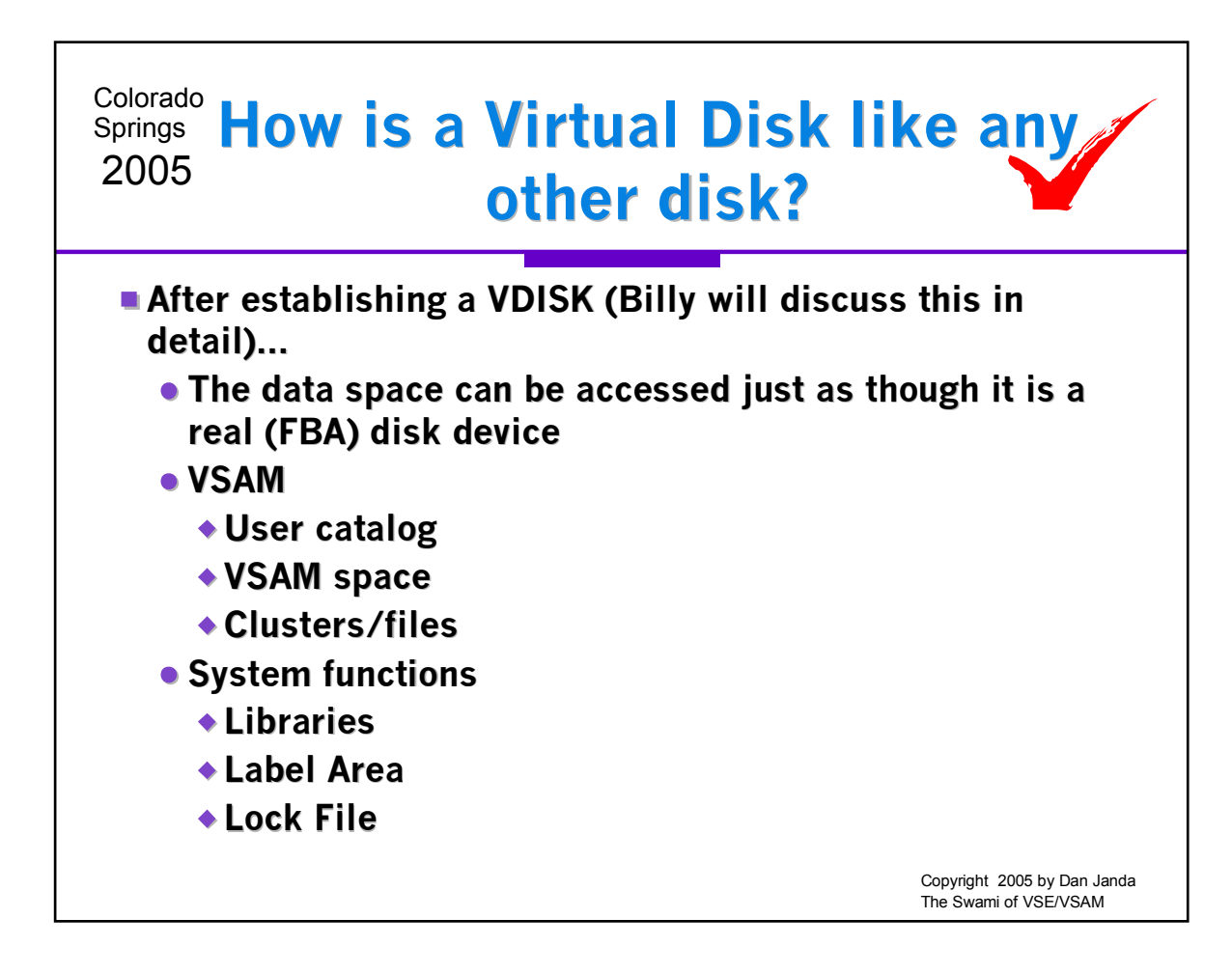

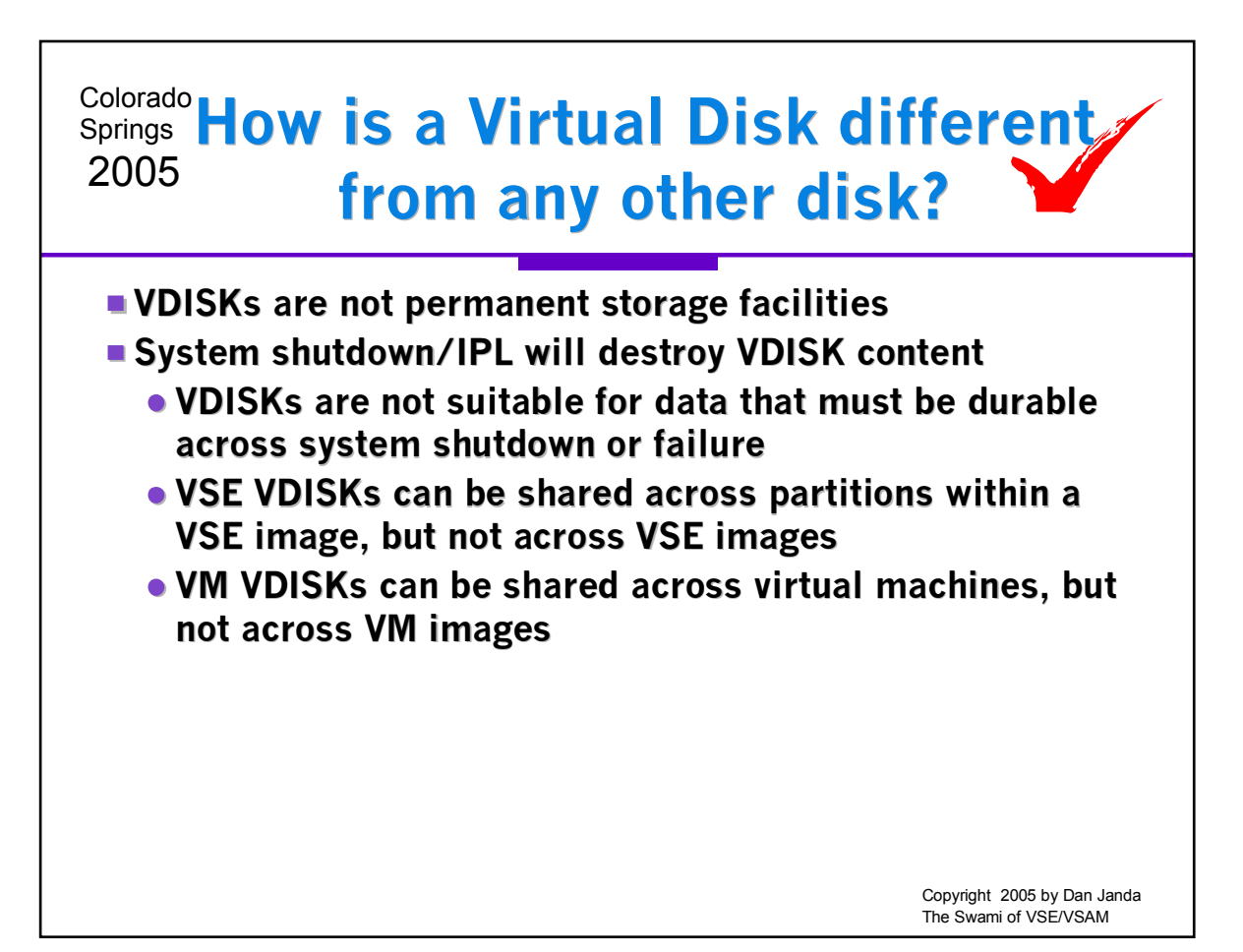

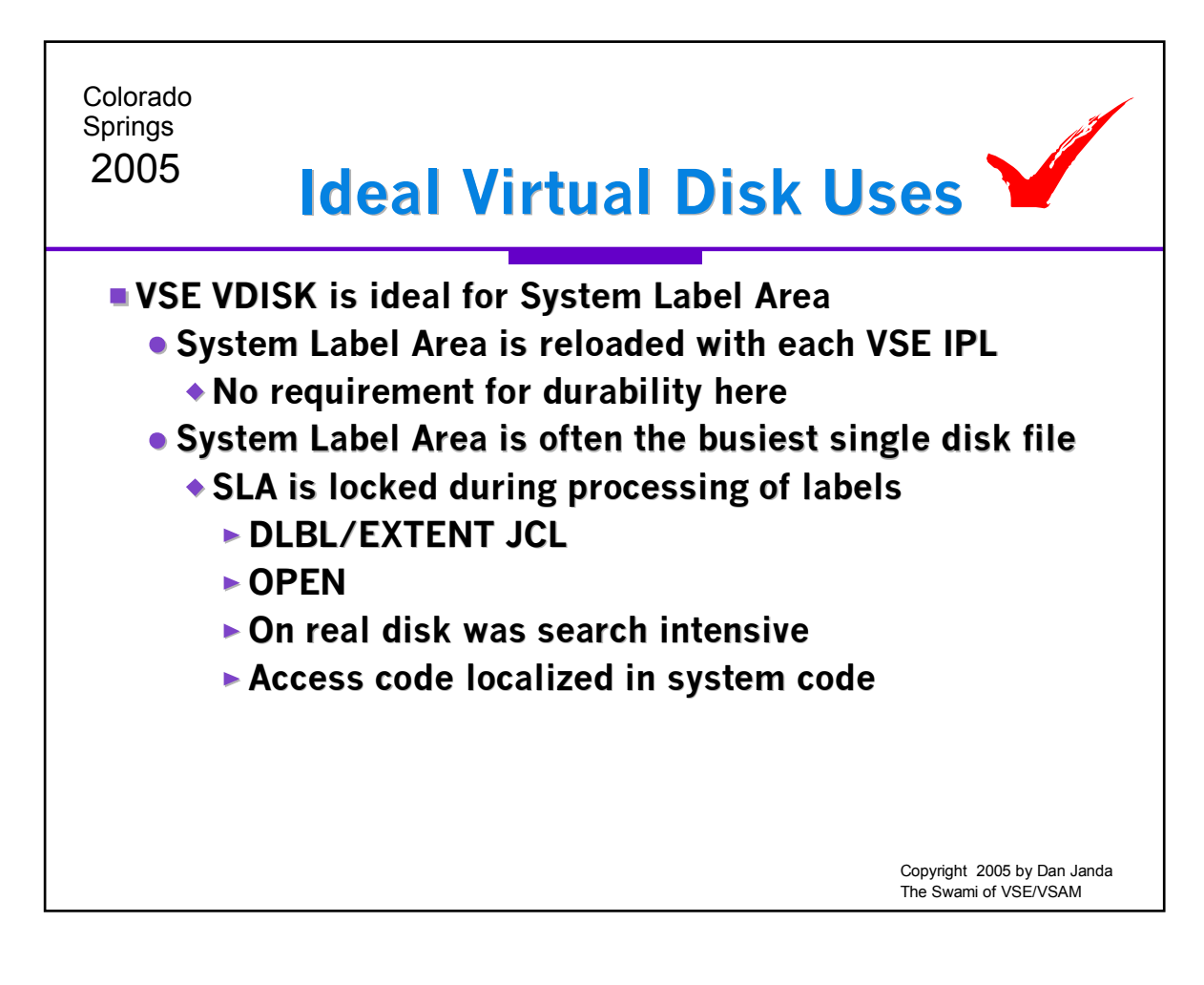

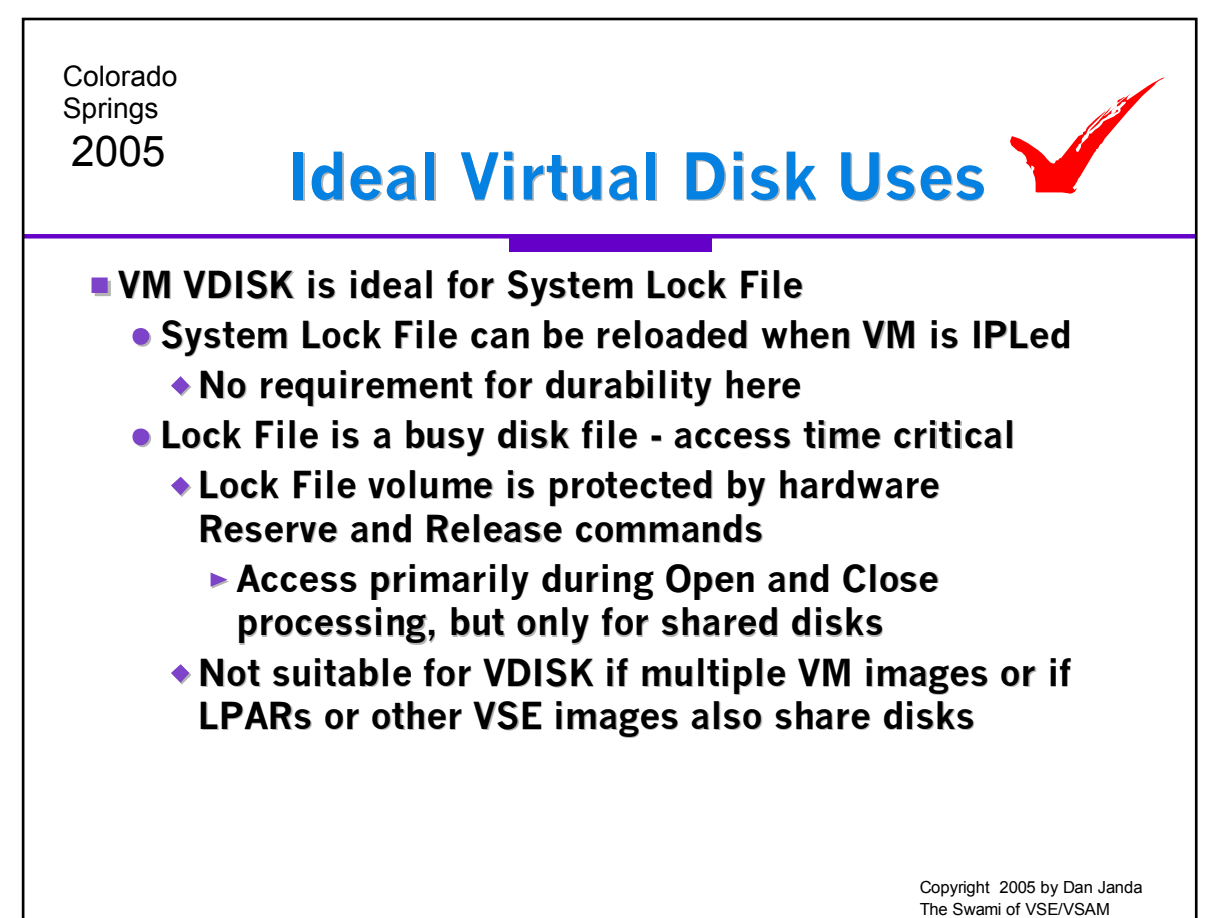

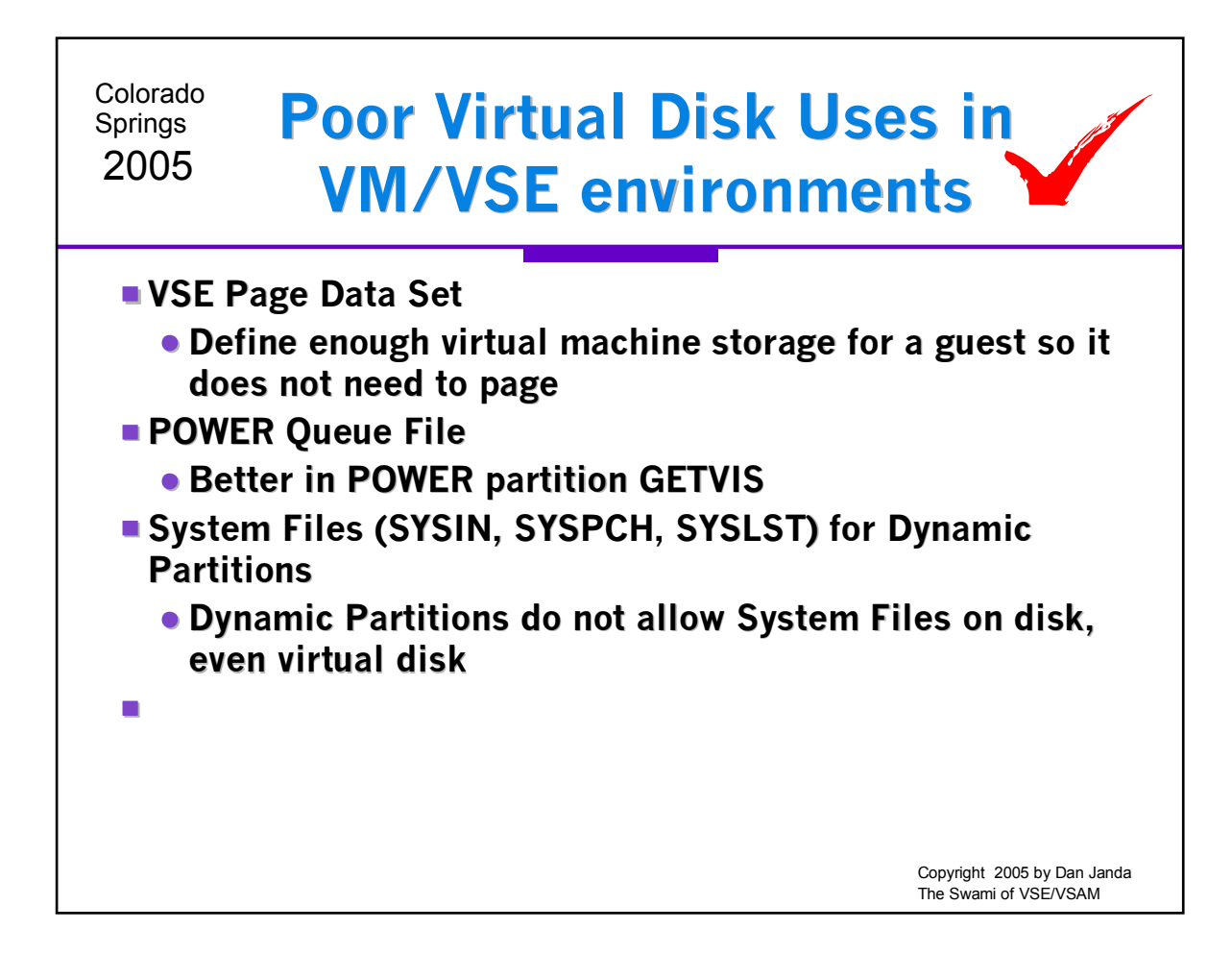

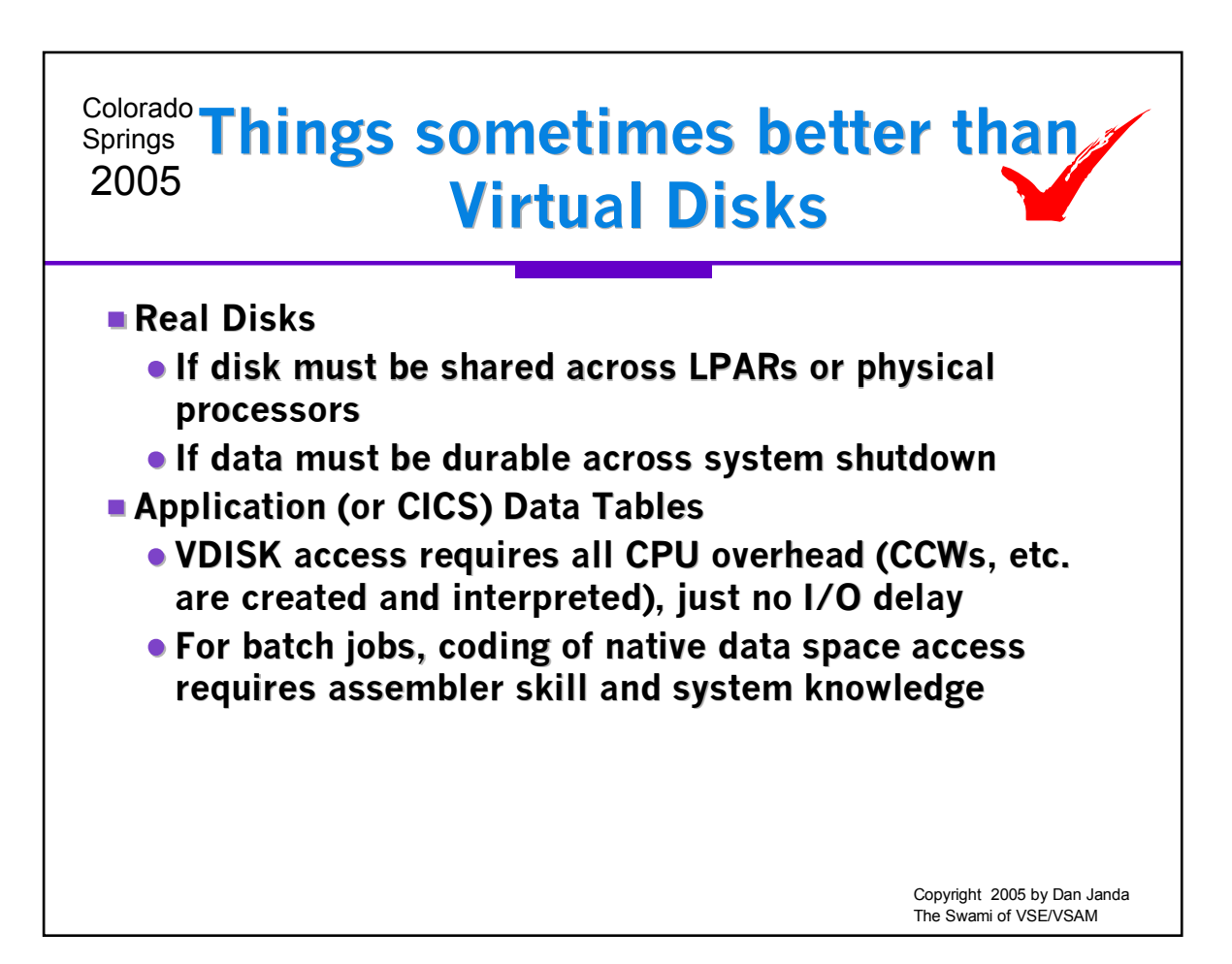

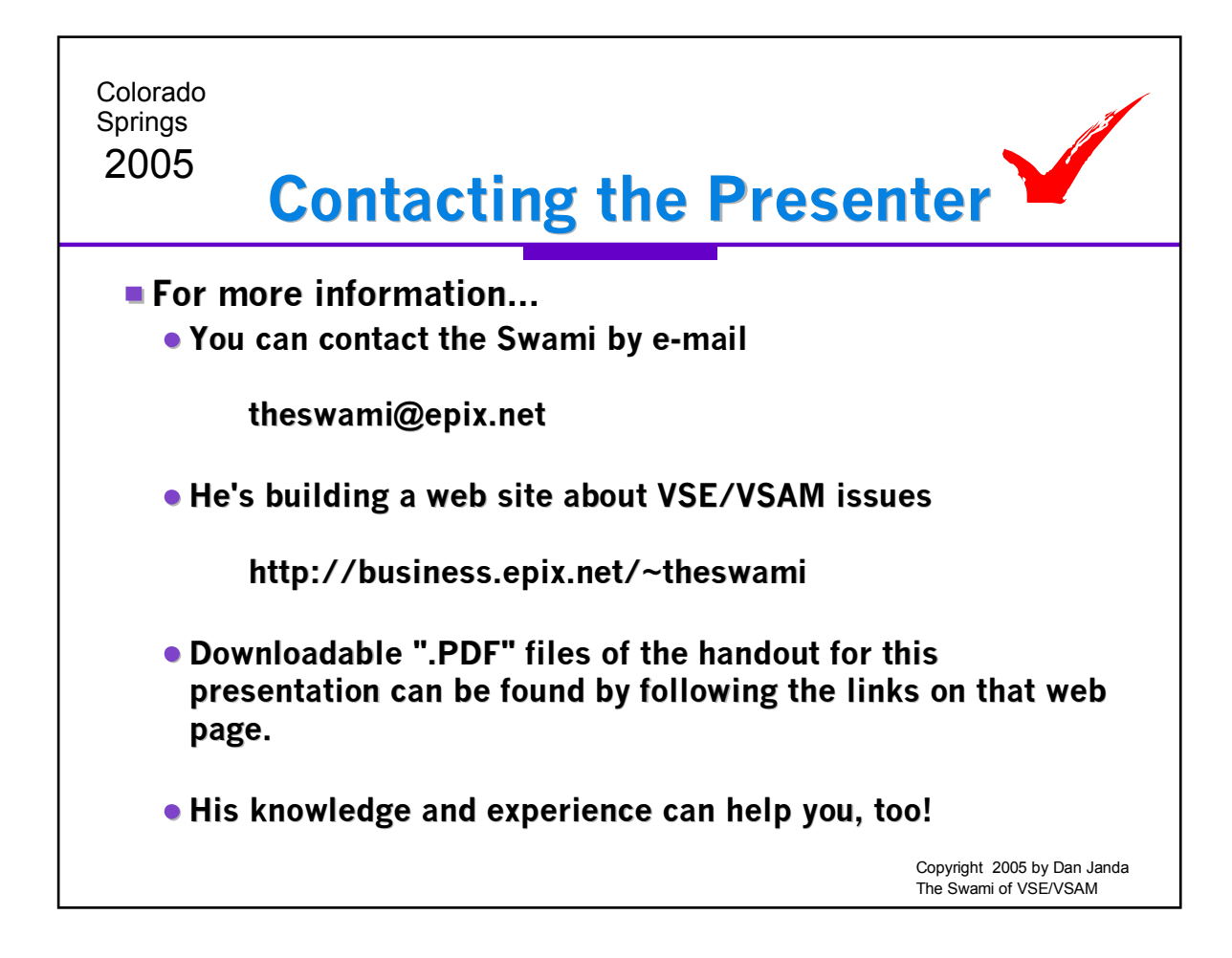